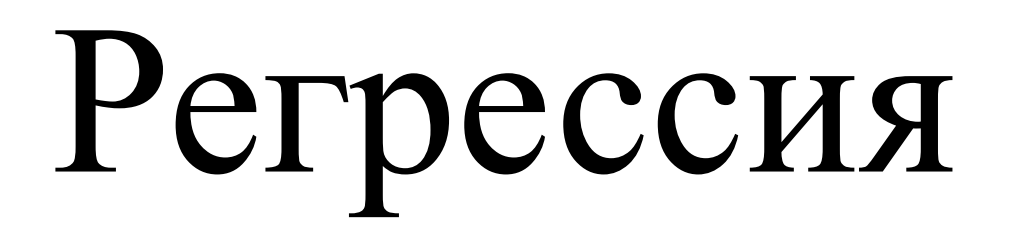

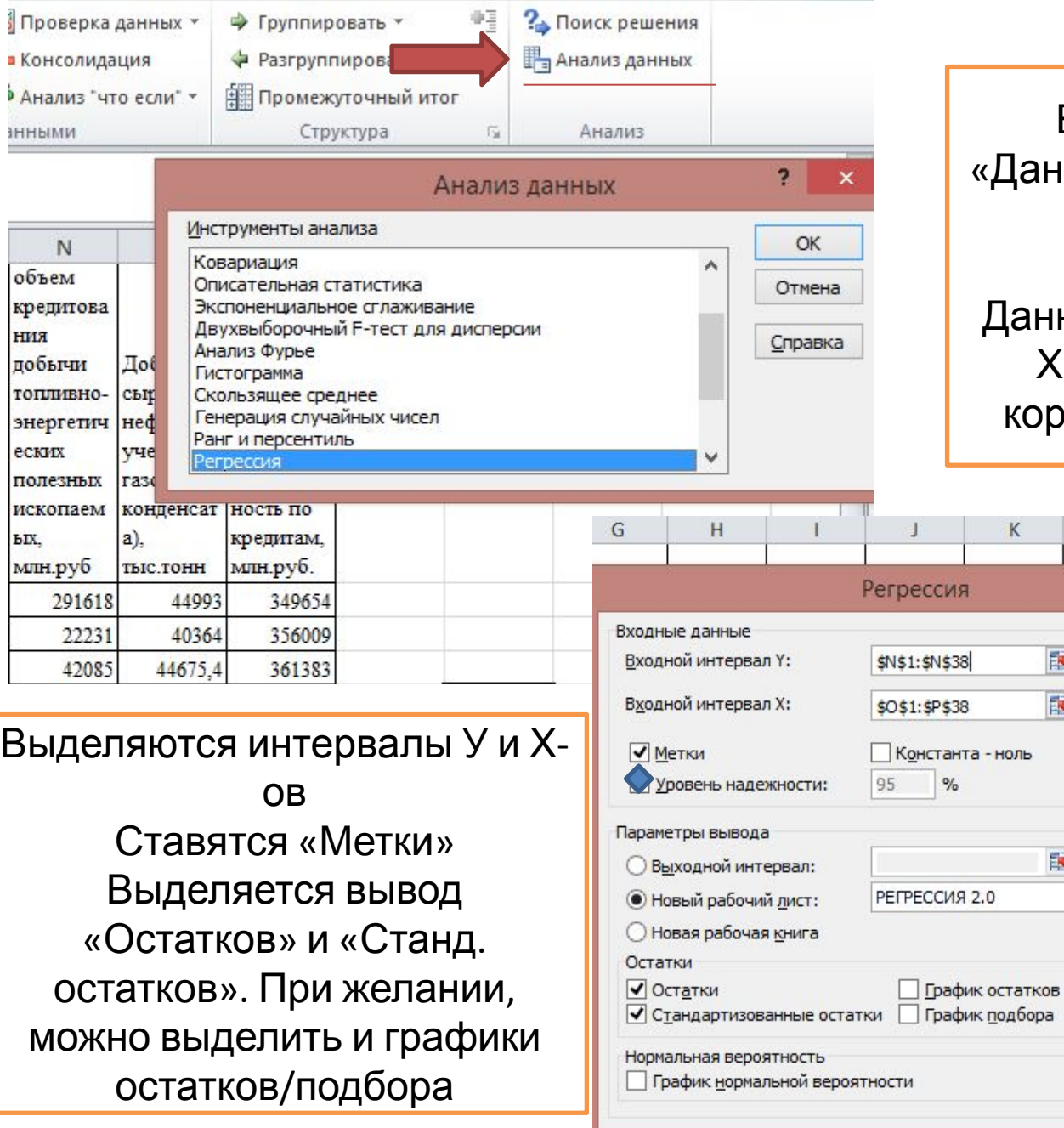

Выбирается в графе «Данные» – «Анализ данных» – «Регрессия»

Данные остаются только У и Х-ы, выбранные после корреляционного анализа

M

K

 $\%$ 

 $1000$ 

 $\overline{11.000}$ 

 $\frac{1}{20}$   $\frac{1}{20}$   $\frac{1}{20}$   $\frac{1}{20}$   $\frac{1}{20}$   $\frac{1}{20}$   $\frac{1}{20}$ 

医

隊

筺

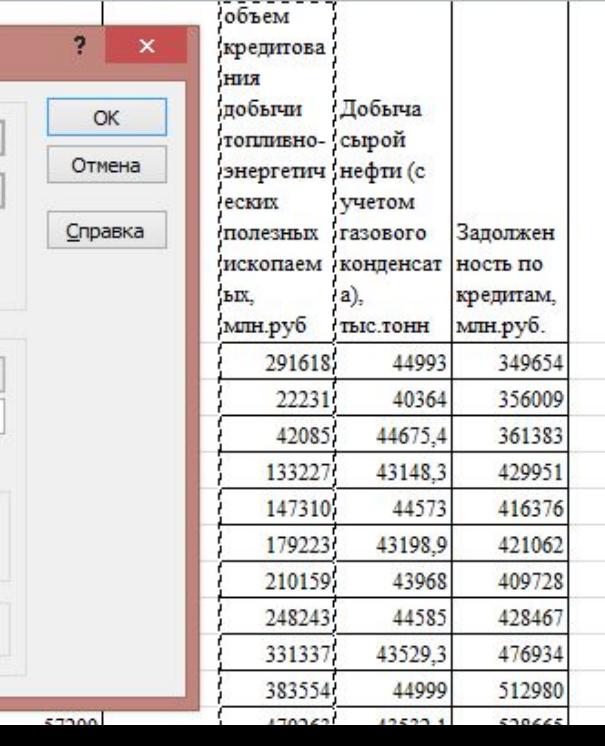

N

 $\circ$ 

P

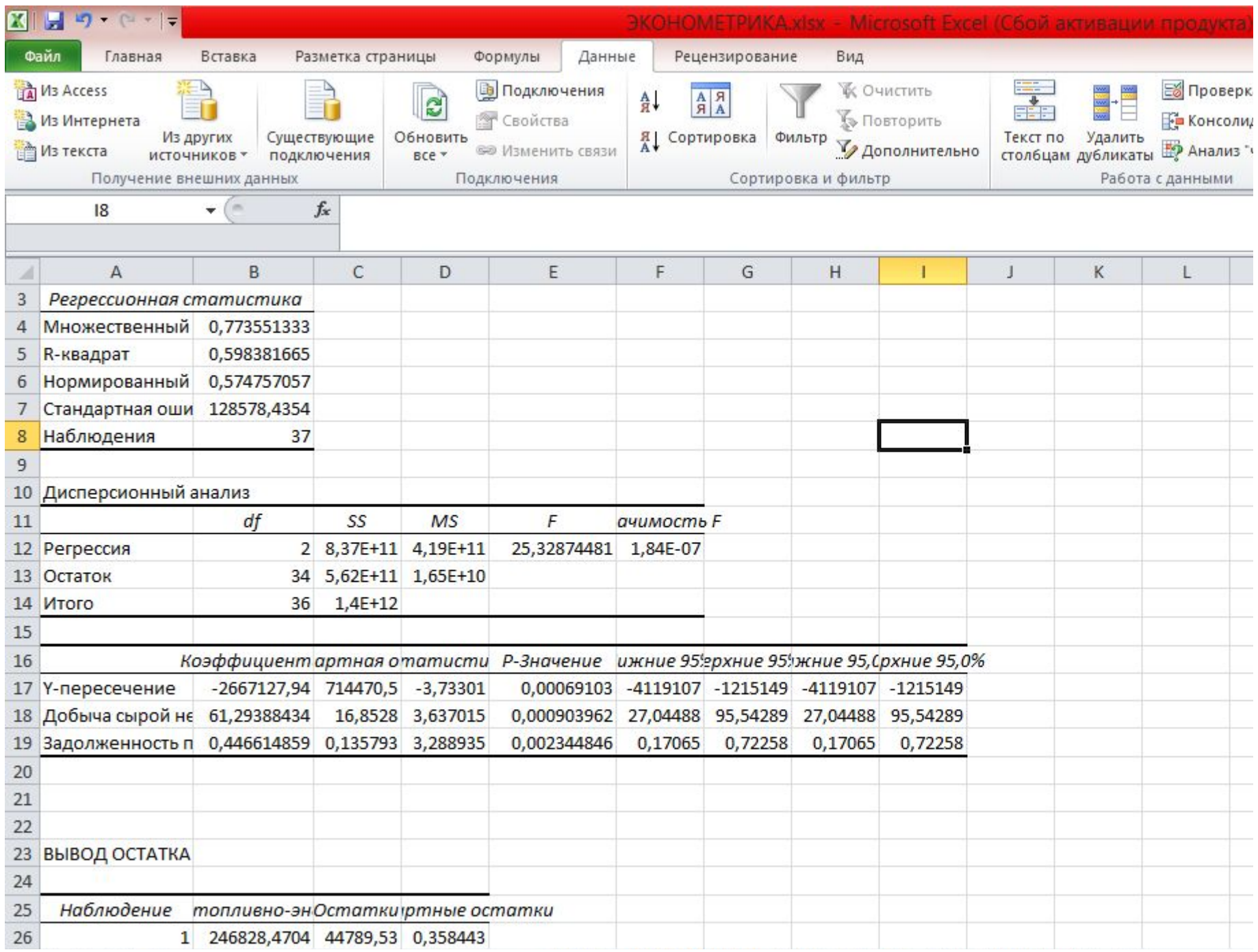

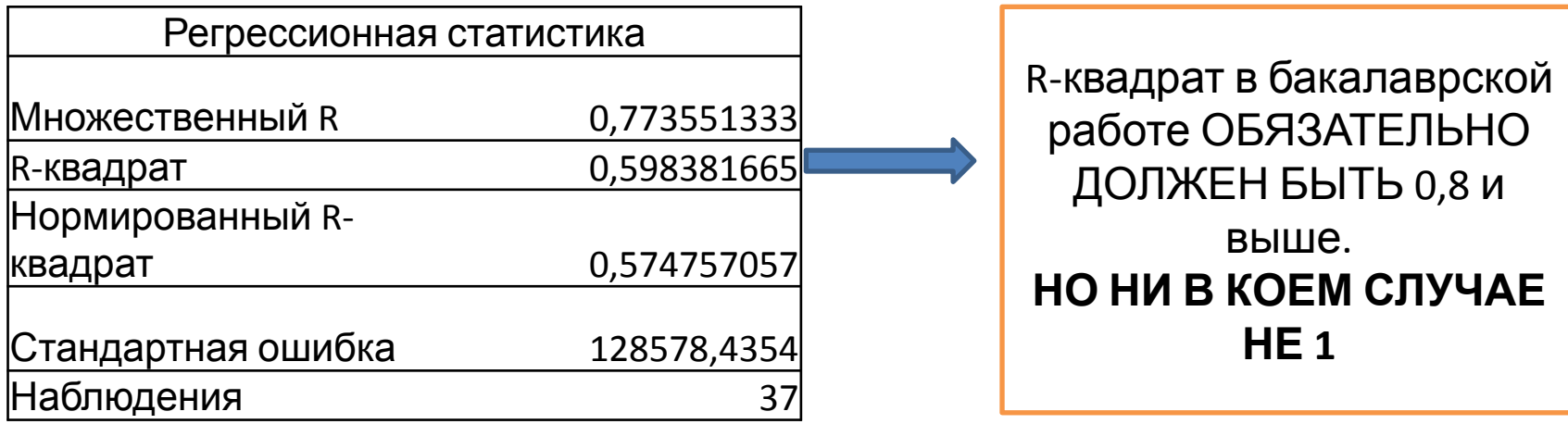

Статистика Фишера (табличная и расчетная) показывает значимость регрессионной модели (при условии, что расчетное значение >

табличного)

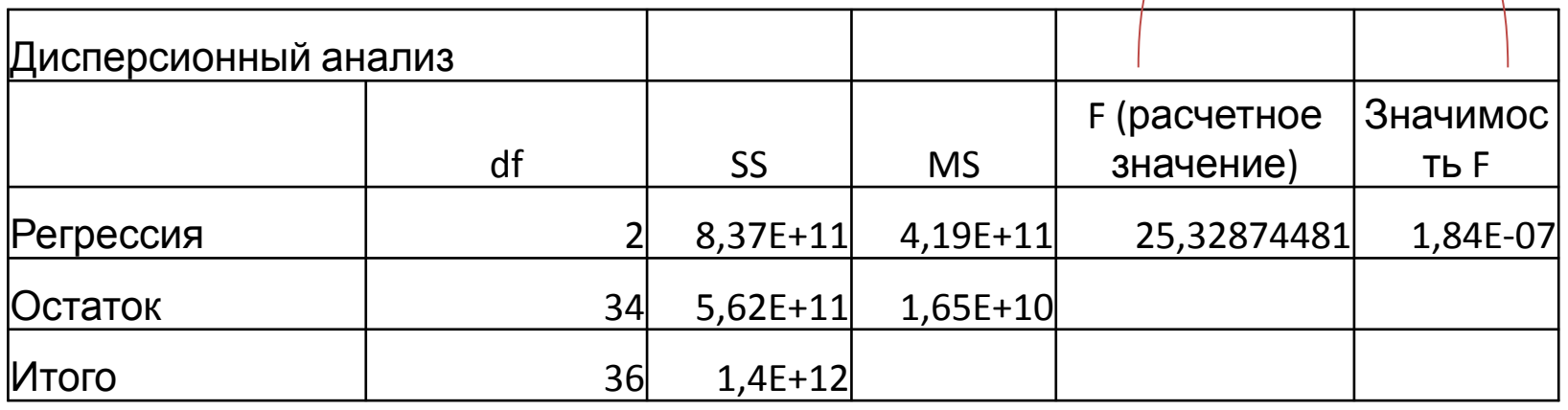

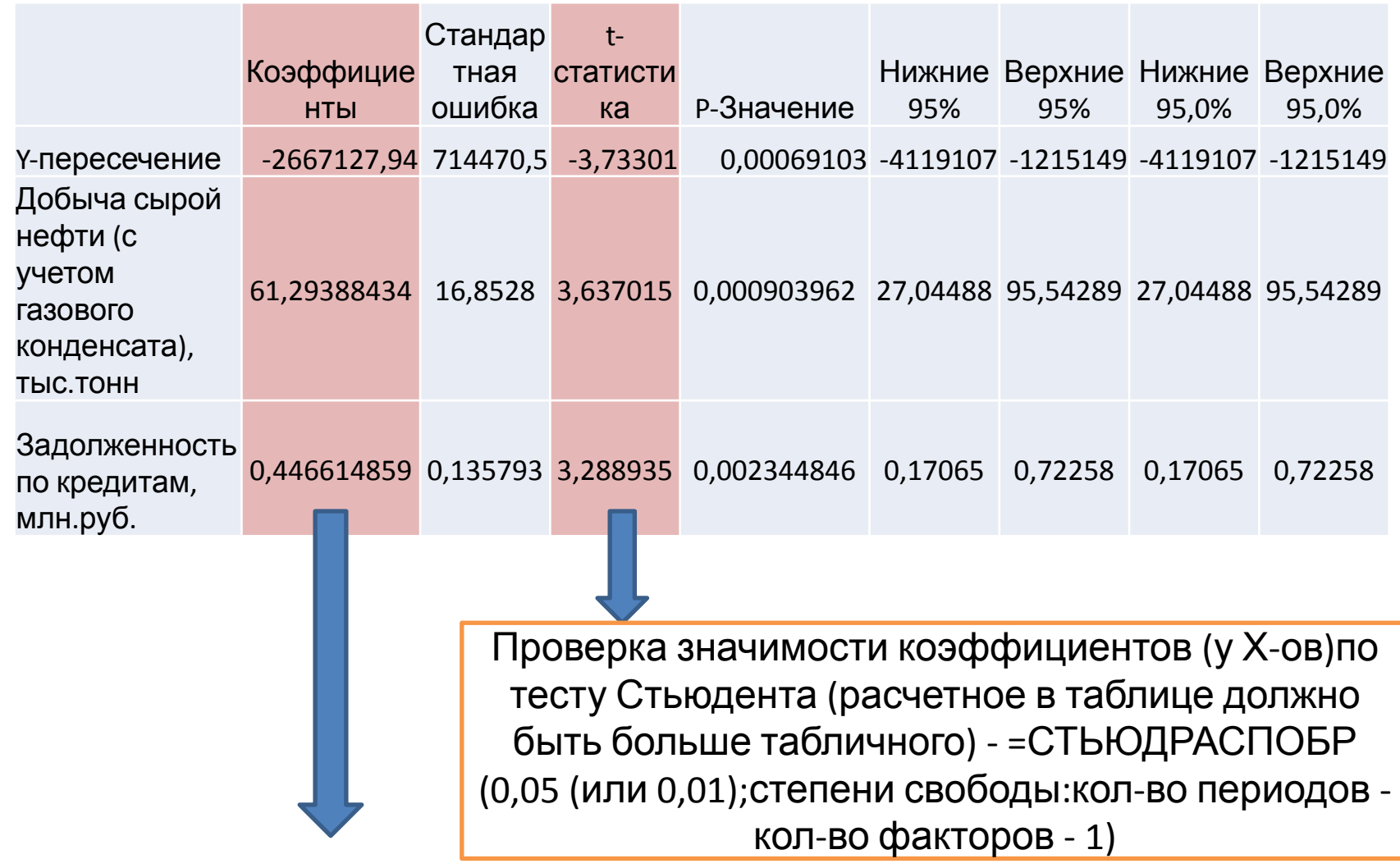

Коэффициенты для составления регрессионного уравнения:  $Y = -2667127 + 61,29*X1 + 0,45*X$ (не помню какой)

Предсказанное значение У – это У, который образуется в случае, если на него оказывали бы влияние ТОЛЬКО ВЫБРАННЫЕ ДЛЯ РЕГРЕССИИ Х-ы.

Остатки есть разница между фактическим значением У и его предсказанным значением (которое было в самом начале). Чем меньше эта разница, тем лучше

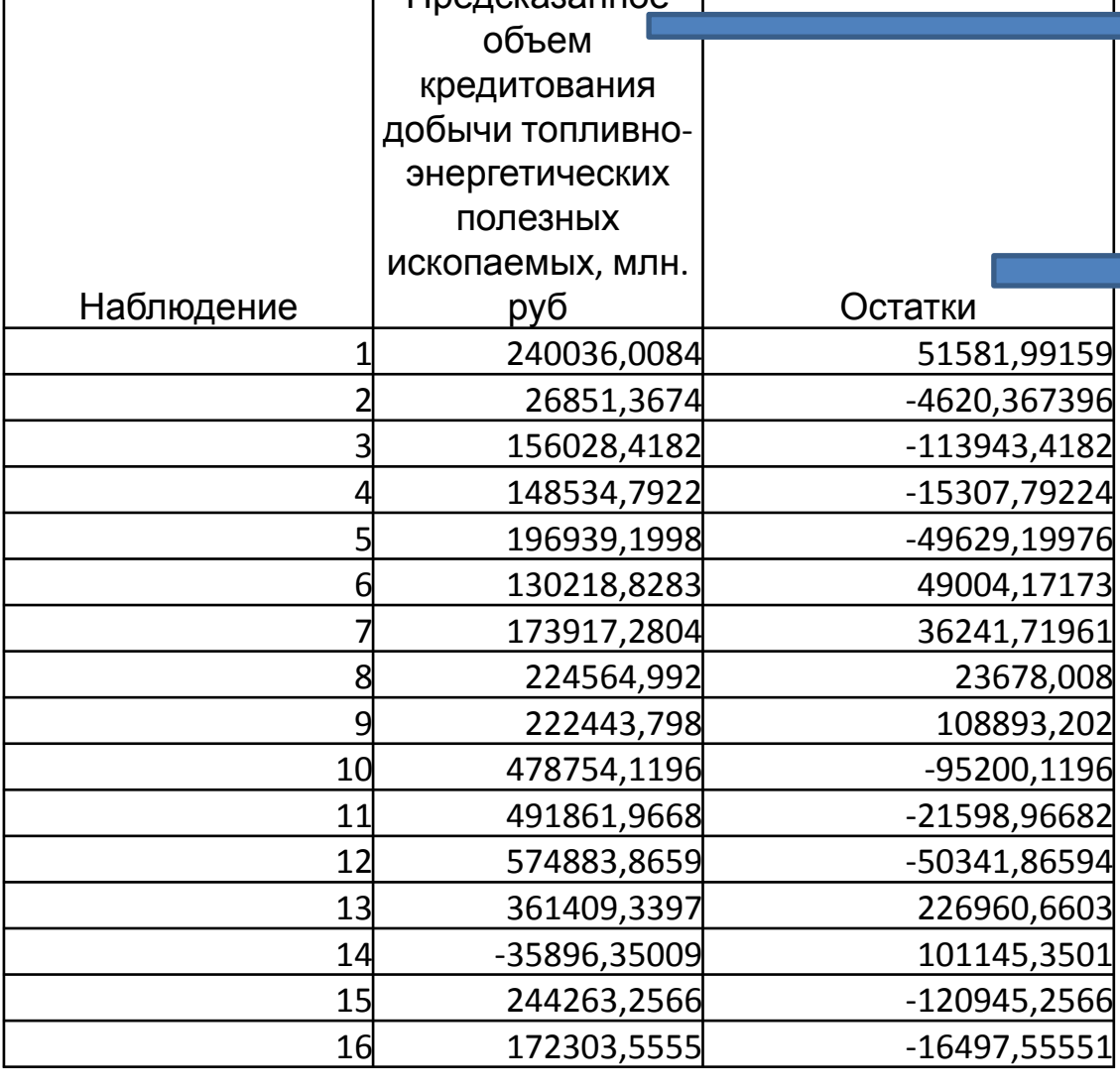

Предсказанное